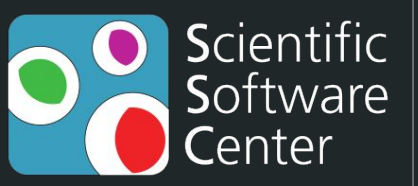

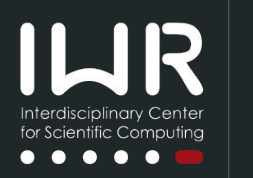

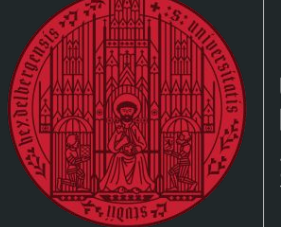

**UNIVERSITÄT HEIDELBERG ZUKUNFT SEIT 1386** 

# Open Research Software

**Best practices for reliable, maintainable software**

Liam Keegan, SSC

#### Scientific Software Center

- Team of Research Software Engineers (currently 3)
- Offer researchers at Heidelberg University
	- Large scale software development
	- Small scale software development
	- Consultation / advice
	- Teaching / training
- Our website / github page also offers
	- Coding guidelines
	- Template repositories

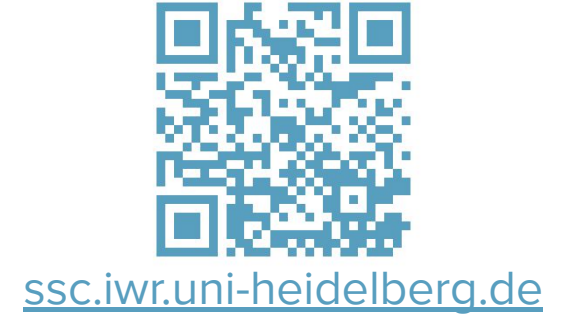

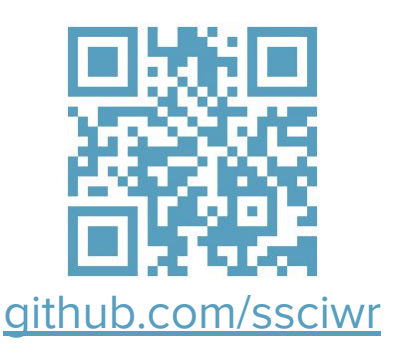

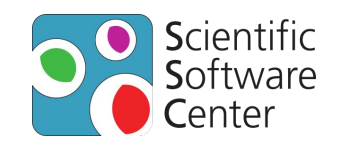

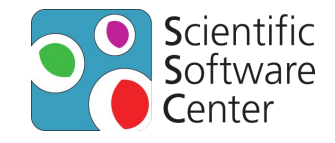

#### Research Software

- Is an increasingly vital part of scientific research
- Is not only code written by "real programmers"
	- Your Python data analysis script is also research software!
- Is an intrinsic part of reproducible science

For people to trust your research, they need to trust your software

- Needs to be **open**
- Needs to be **reliable**
- Needs to be **maintainable**

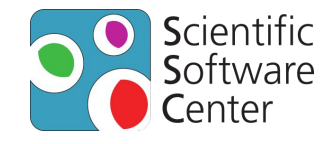

### Best practices for reliable, maintainable software

- Open source development
- Version control
- Testing
- Documentation
- Continuous integration
- Community involvement

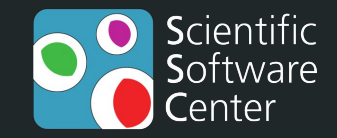

# Open source development

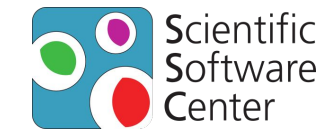

#### Open source development

- Making your source code publicly available
	- e.g. GitHub, GitLab, Zenodo, Software Heritage
- Advantages
	- Makes it easier for people to reproduce your results
	- People can find mistakes and bugs
	- People can fix mistakes and bugs
	- People can offer suggestions, improvements
	- People can cite and use your work
	- Gives others confidence in the value of your code

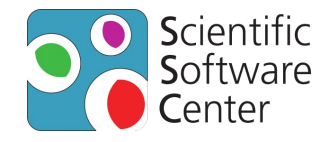

#### Open source development example

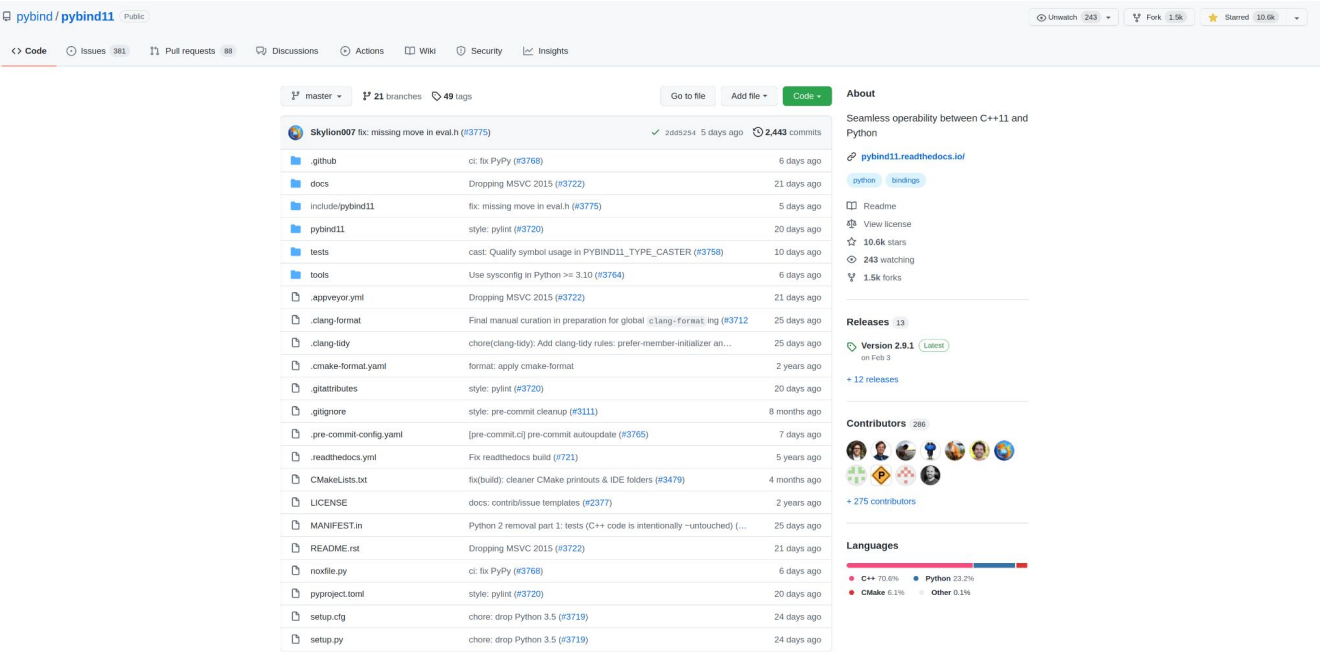

<https://github.com/pybind/pybind11/> 7

![](_page_7_Picture_0.jpeg)

### Version control

![](_page_8_Picture_0.jpeg)

#### Version control

- Use a tool to track changes to your software
	- e.g. git, subversion, mercurial
- Advantages
	- Easily keep track of changes to the code
	- What changed, who changed it, when and why it changed
	- Easy to refer to specific commit, tag or version for reproducibility
	- Easy to undo or revert changes
	- Easy for multiple people to collaborate on the same code
	- Gives others confidence in the history of your code

![](_page_9_Picture_0.jpeg)

#### Version control example

![](_page_9_Picture_12.jpeg)

![](_page_10_Picture_0.jpeg)

# **Testing**

![](_page_11_Picture_0.jpeg)

#### **Testing**

- Write tests that check the software is working correctly
- Advantages
	- Ensure correctness of your code
	- Maintain correctness of your code
	- Find bugs earlier and more easily
	- Make changes or refactor code without fear
	- Easier for new contributors to make positive changes
	- Complement the documentation as examples of use
	- Gives others confidence in the correctness of your code

![](_page_12_Picture_0.jpeg)

### Types of tests

- Unit tests
	- Test a small, isolated part of code
- Integration / system tests
	- Test larger, connected parts of code
- Smoke tests
	- Sanity check: switch it on and off, is smoke coming out / did it crash?
- Regression tests
	- Test for a bug that was fixed to ensure it doesn't come back
- Approval tests
	- Retro-fitting tests before making changes to legacy code

![](_page_13_Picture_0.jpeg)

#### Testing example

![](_page_13_Picture_15.jpeg)

#### <https://github.com/pybind/pybind11/>

![](_page_14_Picture_0.jpeg)

### Documentation

![](_page_15_Picture_0.jpeg)

#### Documentation

- Document how your code works and how to use it
- Advantages
	- Helps users understand how to use the code
	- Helps developers understand how to modify the code
	- Encourages people to learn about your code
	- Gives others confidence in the usability of your code

![](_page_16_Picture_0.jpeg)

### Types of Documentation

- Source code
	- Target audience is other humans, not the computer!
- Comments
	- For you and other developers
- API Documentation
	- Technical documentation for developers / power users
- User documentation
	- Documentation written for users
- Examples
	- Very helpful

![](_page_17_Picture_0.jpeg)

#### Documentation example

![](_page_17_Picture_2.jpeg)

#### <https://github.com/pybind/pybind11/>

![](_page_18_Picture_0.jpeg)

# Continuous integration

![](_page_19_Picture_0.jpeg)

### Continuous integration

- Automatic checks before code changes are accepted
- Advantages
	- Ensure all tests pass before code is changed
	- Can automatically apply uniform formatting of the code
	- Can require that new code is covered by tests
	- Test the code on multiple platforms (e.g. Windows, Mac, Linux)
	- Can automatically deploy new releases of software
	- Helps others improve the quality of their proposed code changes

![](_page_20_Picture_0.jpeg)

#### Continuous integration example

#### Docs: No Strip in Debug CI #4327

![](_page_20_Picture_20.jpeg)

#### <https://github.com/pybind/pybind11/>

![](_page_21_Picture_0.jpeg)

## Community involvement

![](_page_22_Picture_0.jpeg)

#### Community involvement

- Enable people to contribute bug reports, feature requests and code
- Advantages
	- People can find mistakes and bugs
	- People can fix mistakes and bugs
	- People can improve the documentation
	- People can offer suggestions, improvements
	- People can help each other to use your code
	- More contributors can make a project more sustainable
	- Helps others to use and contribute to your work

![](_page_23_Picture_0.jpeg)

#### Community involvement example

![](_page_23_Picture_16.jpeg)

#### <https://github.com/pybind/pybind11/> 24

![](_page_24_Picture_0.jpeg)

# Summary

![](_page_25_Picture_0.jpeg)

### Best practices for reliable, maintainable software

- Open source development
- Version control
- Testing
- Documentation
- **•** Continuous Integration
- Community Involvement

![](_page_26_Picture_0.jpeg)

### Getting started

- Start from a template repository
- Basic project ready to go
	- Open source development
	- Version control
	- Testing
	- Documentation
	- Continuous Integration
	- Community Involvement

![](_page_26_Picture_10.jpeg)

Basic C++ Project Template

[github.com/ssciwr/cpp-project-template](https://github.com/ssciwr/cpp-project-template)

![](_page_26_Picture_13.jpeg)

Basic Python Project Template

[github.com/ssciwr/python-project-template](https://github.com/ssciwr/python-project-template)

![](_page_26_Picture_16.jpeg)

Advanced C++ Project Template

[github.com/ssciwr/cookiecutter-cpp-project](https://github.com/ssciwr/cookiecutter-cpp-project)